Doc No. :PT-HMOC-OPS-FOP-6001-OPS-OAH Fop Issue : 3.0 Issue Date: 13/04/10

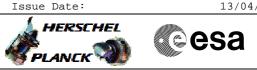

## SMEC LVDT Back-up Mode Test. File: H\_COP\_SPI\_SMLV.xls Author: L.Lucas-hp

## Procedure Summary

#### Objectives

The objective of this procedure is to stipulate which procedures are required for the SPIRE SMEC LVDT Back-up Mode Test.

## Summary of Constraints

The saved stack files should have been generated prior to the DTCP and sent to the HSC/ICC as defined in the procedure  $\rm H\_GSP\_MCS\_MSTK$ .

1 OBS\_ID value is required from the HSC.

#### Spacecraft Configuration

Start of Procedure

n/a

End of Procedure

n/a

#### Reference File(s)

Input Command Sequences

Output Command Sequences

### Referenced Displays

ANDS GRDs SLDs

## Configuration Control Information

| DATE     | FOP ISSUE | VERSION | MODIFICATION DESCRIPTION | AUTHOR     | SPR REF |
|----------|-----------|---------|--------------------------|------------|---------|
| 27/02/09 | 2.1       | 1       | Created                  | L.Lucas-hp |         |

Doc No. :PT-HMOC-OPS-FOP-6001-OPS-OAH Fop Issue : 3.0 Issue Date: 13/04/10

SMEC LVDT Back-up Mode Test. File: H\_COP\_SPI\_SMLV.xls Author: L.Lucas-hp

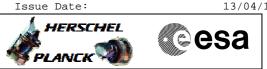

# Procedure Flowchart Overview

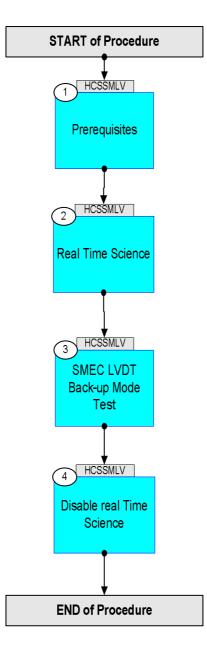

Doc No. :PT-HMOC-OPS-FOP-6001-OPS-OAH Fop Issue : 3.0 Issue Date: 13/04/10

SMEC LVDT Back-up Mode Test. File: H\_COP\_SPI\_SMLV.xls Author: L.Lucas-hp

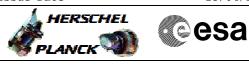

| Step<br>No.                                  | Time | Activity/Remarks                                                                                                    | TC/TLM | Display/ Branch |  |  |  |
|----------------------------------------------|------|----------------------------------------------------------------------------------------------------|--------|-----------------|--|--|--|
|                                              |      | Beginning of Procedure                                                                                                    |        |                 |  |  |  |
| TC Seq. Name :HCSSMLV (SMEC LVDT Backup Tes) |      |                                                                                                    |        |                 |  |  |  |
|                                              |      | TimeTag Type:<br>Sub Schedule ID:                                                                                                  |        |                 |  |  |  |
|                                              |      |                                                                                                    |        | Next Step:      |  |  |  |
| 1                                            |      | Prerequisites                                                                                                    |        | 2               |  |  |  |
|                                              |      | The following test consists of one activity. An activity is represented by one saved stack file to be generated prior to the DTCP. |        |                 |  |  |  |
|                                              |      | Each stack should allso be delivered to the HSC/ICC using the procedure defined in <b>H_GSP_MCS_MSTK</b>                           |        |                 |  |  |  |
|                                              |      | NOTE:<br>Naming Convention for saved stack file:                                                                                   |        |                 |  |  |  |
|                                              |      | yyyymmdd_nnnn_H_SAVED_xxvv                                                                                                    |        |                 |  |  |  |
|                                              |      |                                                                                                    |        |                 |  |  |  |
|                                              |      | <pre>yyyy = Year [of expected uplink] mm = Month [of expected uplink]</pre>                                                        |        |                 |  |  |  |
|                                              |      | dd = Day [of expected uplink]                                                                                                    |        |                 |  |  |  |
|                                              |      | <pre>nnnn = OD [of expected uplink] xx = TSF number (defined in each activity)</pre>                                               |        |                 |  |  |  |
|                                              |      | vv = version number                                                                                                    |        |                 |  |  |  |
|                                              |      |                                                                                                    |        |                 |  |  |  |
|                                              |      | Note:                                                                                                    |        |                 |  |  |  |
|                                              |      | The procedure defined below should be brought into the TBC saved stack file prior to the DTCP:                                     |        |                 |  |  |  |
|                                              |      | yyyymmdd_nnnn_H_SAVED_xxvv                                                                                                    |        |                 |  |  |  |
|                                              |      | This file is then called up and executed on the manual                                                                             |        |                 |  |  |  |
|                                              |      | stack during the DTCP.                                                                                                    |        |                 |  |  |  |
|                                              |      |                                                                                                    |        |                 |  |  |  |
|                                              |      |                                                                                                    |        |                 |  |  |  |
| 1.1                                          |      | Verify HSC/ICC inputs                                                                                                    |        |                 |  |  |  |
|                                              |      | Prerequisites, verify:                                                                                                    |        |                 |  |  |  |
|                                              |      | DPU s/w version/subversion<br>SPU s/w version/subversion                                                                           |        |                 |  |  |  |
|                                              |      | FD:                                                                                                    |        |                 |  |  |  |
|                                              |      | OBS_ID (quantity 1)                                                                                                    |        |                 |  |  |  |
|                                              |      |                                                                                                    |        |                 |  |  |  |
|                                              |      |                                                                                                    |        | Next Step:      |  |  |  |
| 2                                            |      | Real Time Science                                                                                                    |        | 3               |  |  |  |
|                                              |      |                                                                                                    |        |                 |  |  |  |
| 2.1                                          |      | Varify Paal Time Saianas is Proilable                                                                                              |        |                 |  |  |  |
| 2.1                                          |      | Verify Real Time Science is Available.                                                                                             |        |                 |  |  |  |
|                                              |      | Real Time Science data is required. Check the NCTRS for VC1.                                                                       |        |                 |  |  |  |
|                                              |      | 101 VC1.                                                                                                    |        |                 |  |  |  |
|                                              |      |                                                                                                    |        |                 |  |  |  |

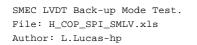

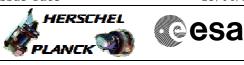

| Step<br>No. | Time             | Activity/Remarks                                                                                                    | TC/TLM | Display/ Branch   |  |  |  |  |
|-------------|------------------|----------------------------------------------------------------------------------------------------|--------|-------------------|--|--|--|--|
|             |                  | If VC1 is not available, consult with SOM.<br>Upon confirmation from SOM, run the following<br>procedure to enable RTS.                        |        |                   |  |  |  |  |
|             |                  | PROCEDURE :                                                                                                    |        |                   |  |  |  |  |
|             |                  | H_FCP_DHS_1013A [HFD1013A]                                                                                                    |        |                   |  |  |  |  |
|             |                  |                                                                                                    |        |                   |  |  |  |  |
| 3           |                  | SMEC LVDT Back-up Mode Test                                                                                                    |        | Next Step:<br>4   |  |  |  |  |
|             |                  | This is a contingency procedure.<br>Note:<br>The procedure defined below should be brought into the<br>TBC saved stack file prior to the DTCP: |        |                   |  |  |  |  |
|             |                  | yyyymmdd_nnnn_H_SAVED_xxvv                                                                                                    |        |                   |  |  |  |  |
|             |                  | This file is then called up and executed on the manual stack during the DTCP.                                                                  |        |                   |  |  |  |  |
|             |                  |                                                                                                    |        |                   |  |  |  |  |
| 3.1         |                  | Activity procedures                                                                                                    |        |                   |  |  |  |  |
|             |                  | Run the following one, 1 procedure.                                                                                                    |        |                   |  |  |  |  |
|             |                  |                                                                                                    |        |                   |  |  |  |  |
| 3.1.1       |                  | SMEC LVDT Back-up Mode Test Procedure and Sequence                                                                                             |        |                   |  |  |  |  |
|             |                  | PROCEDURE:<br>H_COP_SPI_LVBT [HCSLVBT]                                                                                                    |        |                   |  |  |  |  |
|             |                  | FP:<br>OBS_ID                                                                                                    |        |                   |  |  |  |  |
|             |                  |                                                                                                    |        |                   |  |  |  |  |
| 4           |                  | Disable real Time Science                                                                                                    |        | Next Step:<br>END |  |  |  |  |
|             |                  | Real Time Science data is no longer required.                                                                                                  |        |                   |  |  |  |  |
|             |                  | Consult with SOM.<br>Upon confirmation from SOM, run the following<br>procedure to disable RTS.<br>PROCEDURE:                                  |        |                   |  |  |  |  |
|             |                  | H_FCP_DHS_1013B [HFD1013B]                                                                                                    |        |                   |  |  |  |  |
|             |                  |                                                                                                    |        |                   |  |  |  |  |
|             |                  |                                                                                                    |        |                   |  |  |  |  |
|             | End of Procedure |                                                                                                    |        |                   |  |  |  |  |